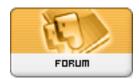

Forum: HM General Chit Chat

Topic: How to get the gallery to accept comments? Subject: Re: How to get the gallery to accept comments?

Posted by: skurge

Posted on: 2010/5/17 4:33:38

I was having that problem with firefox as well, right now I'm using chrome and haven't seen it in awhile, I thought it was fixed.